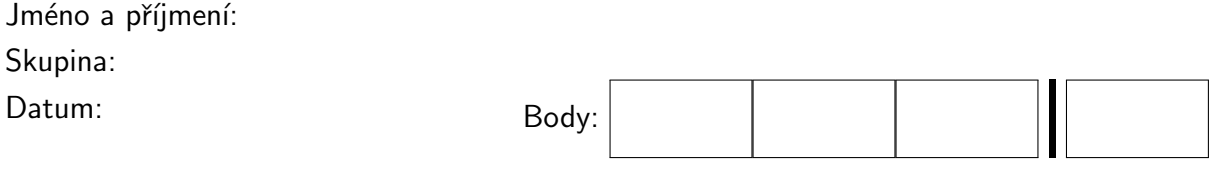

Odevzdáním tohoto testu potvrzuji, že test byl vypracován samostatně s použitím pouze povolených zdrojů informací. Beru na vědomí, že jakékoliv porušení těchto pravidel znamená nesplnění požadavků na absolvování předmětu a tedy automatické neudělení zápočtu.

1. (3b.) Vytvořte Simulinkový model systému popsaného rovnicí

$$
y[n+3] - \frac{5}{\sin{(n)} - 2}y[n+2] - 5 e^{y[n]y[n+2]} - 5 \sin{(-n-2)}y[n] = -5 \cdot \mathbf{1}[n] + u[n]
$$

s počátečními podmínkami  $y[0] = -4$ ,  $y[1] = -2$ ,  $y[2] = -2$  a vstupem  $u[n] = 1[n]$ . Odsimulujte jej pro  $n \in \langle 0, 11 \rangle$ . Výstup y[n] uložte pomocí bloku **ToWorkspace** do proměnné sysoutd21.

Popište, jak zadáte počáteční podmínky. Buďte konkrétní. Uveďte, jak v Simulinku nastavíte parametry simulace.

## Doplňkové otázky

2. (3b.)

• Mějme systém, který je popsaný následujícím Simulinkovým schematem:

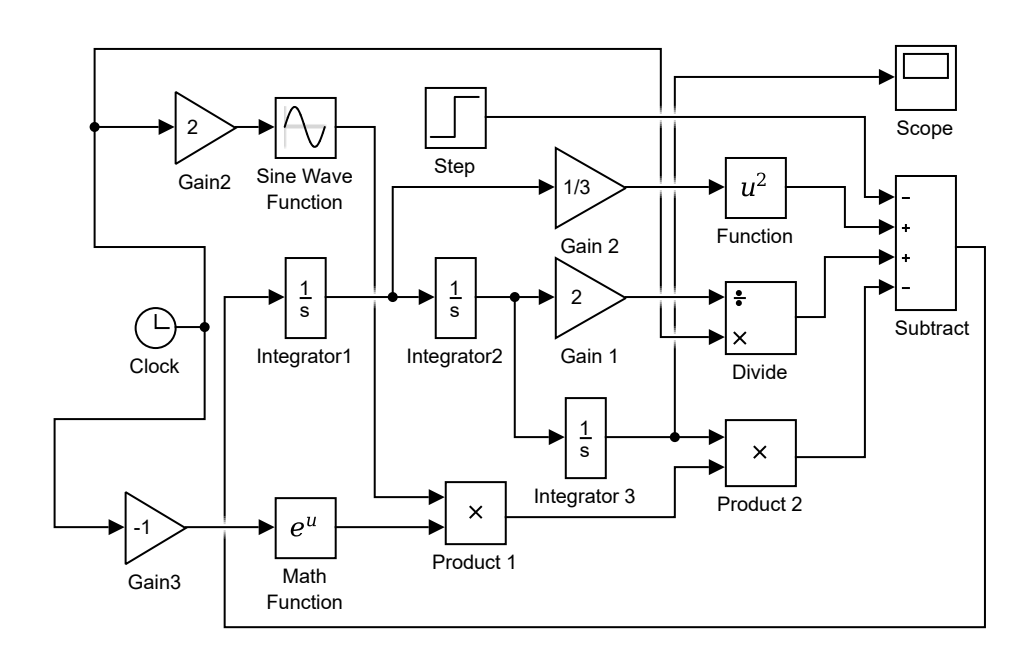

- Popište signály na jednotlivých spojnicích.
- Napište rovnici, případně rovnice systému.

• Systém je:

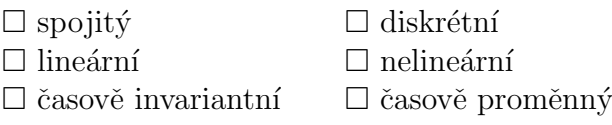

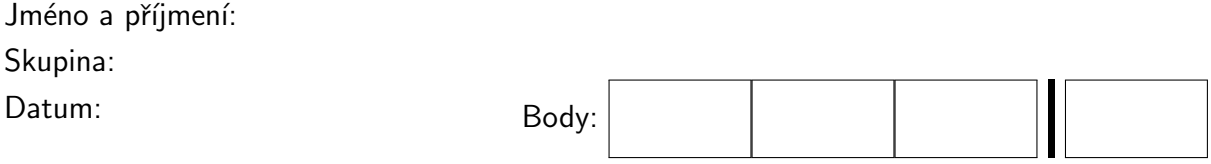

Odevzdáním tohoto testu potvrzuji, že test byl vypracován samostatně s použitím pouze povolených zdrojů informací. Beru na vědomí, že jakékoliv porušení těchto pravidel znamená nesplnění požadavků na absolvování předmětu a tedy automatické neudělení zápočtu.

1. (3b.) Vytvořte Simulinkový model systému popsaného rovnicemi

$$
x_1(t)' = \frac{3}{\cos(4t) + 5} x_2(t) + x_3(t) - \sin(-t + 3)
$$
  
\n
$$
x_2(t)' = x_1(t) + c x_2(t) \sin(x_3(t))
$$
  
\n
$$
x_3(t)' = (3t^2 - t + 4) x_1(t) + x_2(t) + 4 \cdot \mathbf{1}(t)
$$
  
\n
$$
y(t) = x_1(t) + x_3(t)
$$

s počátečními podmínkami  $x_1(0) = 2, x_2(0) = -2, x_3(0) = -4$ . Odsimulujte jej pro  $t \in \langle 0, 22 \rangle$ . Výstup  $y(t)$  uložte pomocí bloku **ToWorkspace** do proměnné vystups1799.

Popište, jak zadáte počáteční podmínky. Buďte konkrétní. Uveďte, jak v Simulinku nastavíte parametry simulace.

## Doplňkové otázky

2. (3b.)

• Mějme systém, který je popsaný následujícím Simulinkovým schematem:

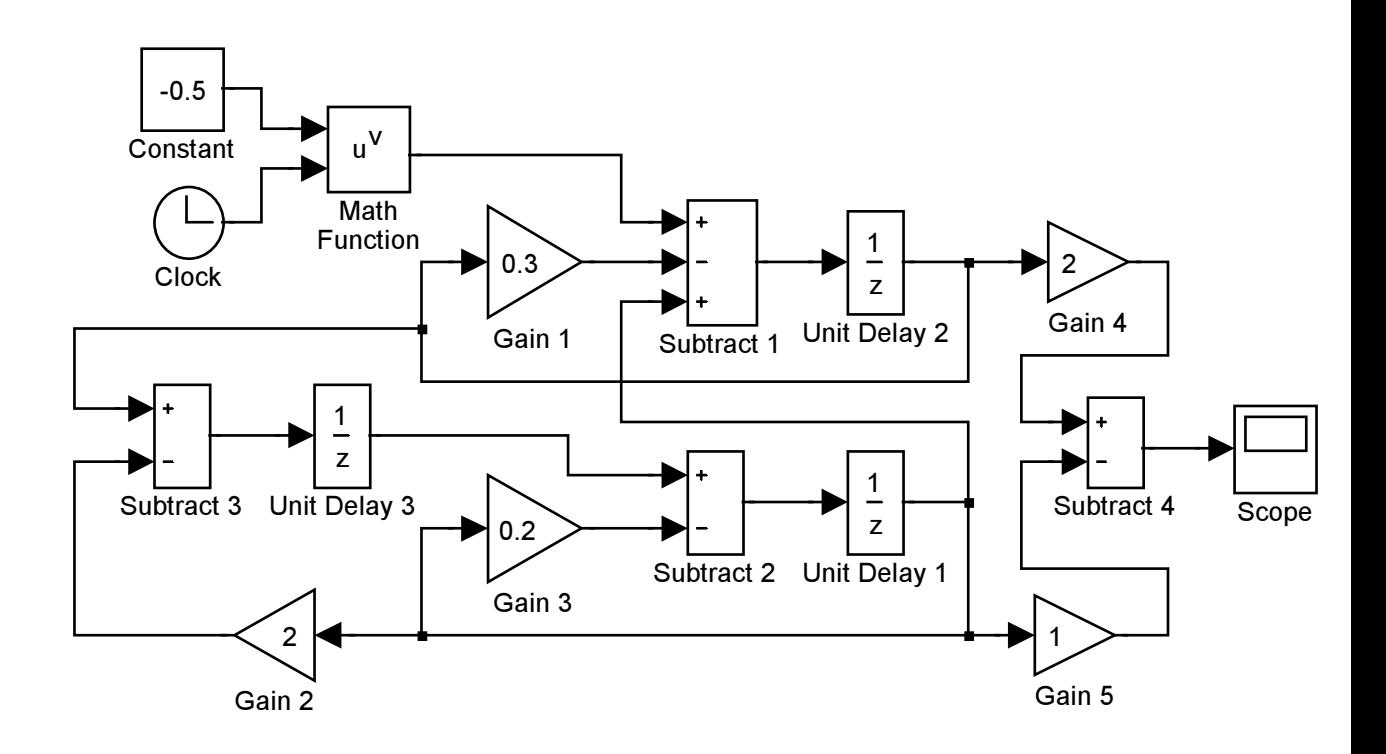

- Popište signály na jednotlivých spojnicích.
- Napište rovnici, případně rovnice systému.

• Systém je:

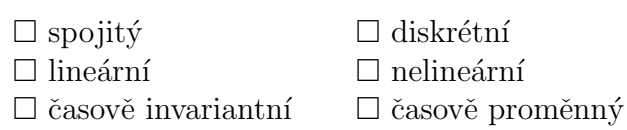